```
Самостоятельная работа по теме: «Процедуры»
1. При помощи какого служебного слова можно создать
процедуру в языке программирования C++? (Ответ запишите
без пробелов и в нижнем регистре)
2. Укажите пропущенное слово:
«Процедура -
                         алгоритм, который выполняет
некоторые действия». (Ответ запишите без пробелов и в
нижнем регистре)
3. Как называются переменные, которые объявлены в теле
процедуры?
а) Глобальные переменные
b) Локальные переменные
с) Аргументы
d) Параметры
4. Как называются данные, изменяющие работу процедуры?
а) Глобальные переменные
b) Локальные переменные
с) Аргументы
d) Параметры
5. Как называются значения параметра?
                                                              \mathbf{R}а) Глобальные переменные
b) Локальные переменные
с) Аргументы
                                                              \mathbf{1}d) Параметры
6. При помощи какого символа задаются изменяемые
параметры в процедурах с++?
7. Что будет выведено на экран при запуске приведённой ниже
программы?
#include <iostream>
using namespace std;void A( int n)
\mathbf{f}int k;k = 128while (k > 0)\mathbf{f}cout \lt\lt n / k;
     n = n % k;
     k = k / 2;ŀ
\mathbf{I}main()\mathbf{f}A (120);
j.
8. При каком наибольшем значении параметра процедуры,
приведенная в задании 7 программа будет работать верно?
9. Переведите в римскую систему счисления число 3777.
(Ответ запишите без пробелов и в верхнем регистре)
10. Согласны ли Вы с утверждением:
«В программе может быть только одна процедура»
a) \Boxa
b) Her
11. Согласны ли Вы с утверждением:
«В момент вызова процедура должна уже быть известна»
a) \pib) Her
```

```
12. Что будет выведено на экран при запуске приведённой
ниже программы?
#include <iostream>
using namespace std;
void ss(int x, int n) {
     if (x<0) {
          \text{cout} \text{<<} " - " ;x = (-1) * x;\mathbf{r}if (x == 0) cout << "0";
     int x1=x, p=1, d;
     while (x1>0) {
          p=p*n;x1=x1/n<sup>1</sup>
     p=p/n;while (p>0) {
          d=x/p;if (d<10) cout<<d;
          مع 1م
               \text{cout} < \text{char}(int('A')+d-10);
          x=x\p:
          p=p/n;\pmb{\}}int \text{ main}()ss(123, 32);
```
13. Ниже приведена блок-схема процедуры. Что будет выведено на экран при аргументе процедуры равном (-35)?

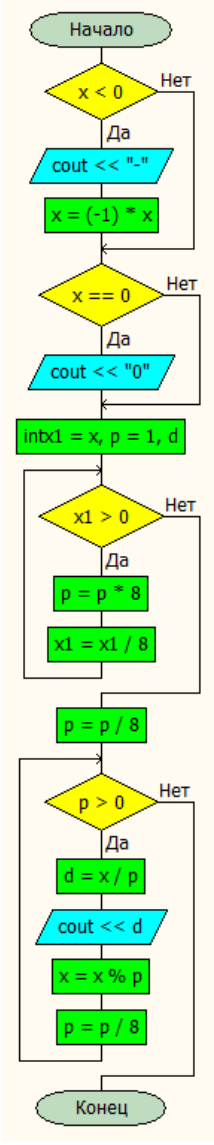